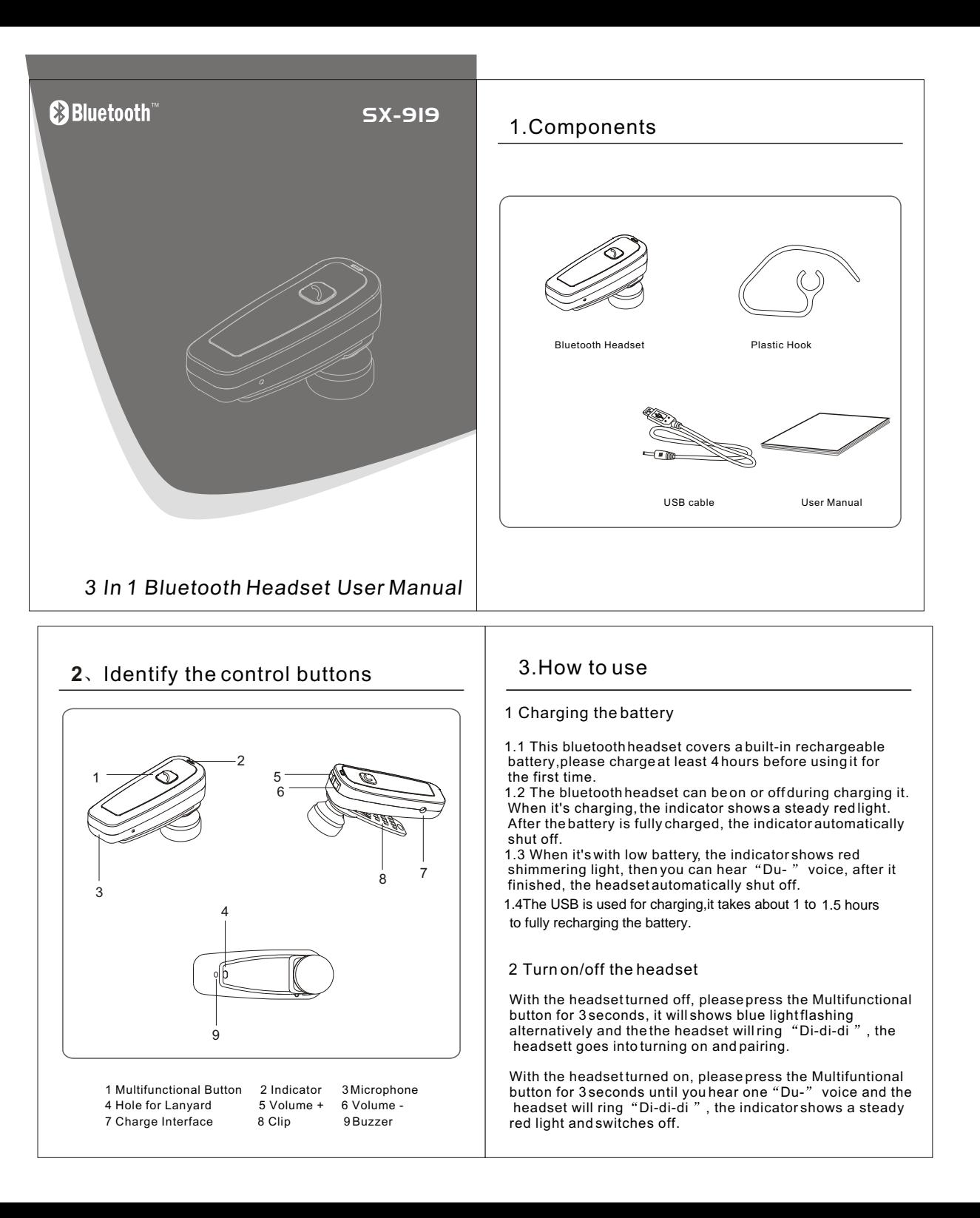

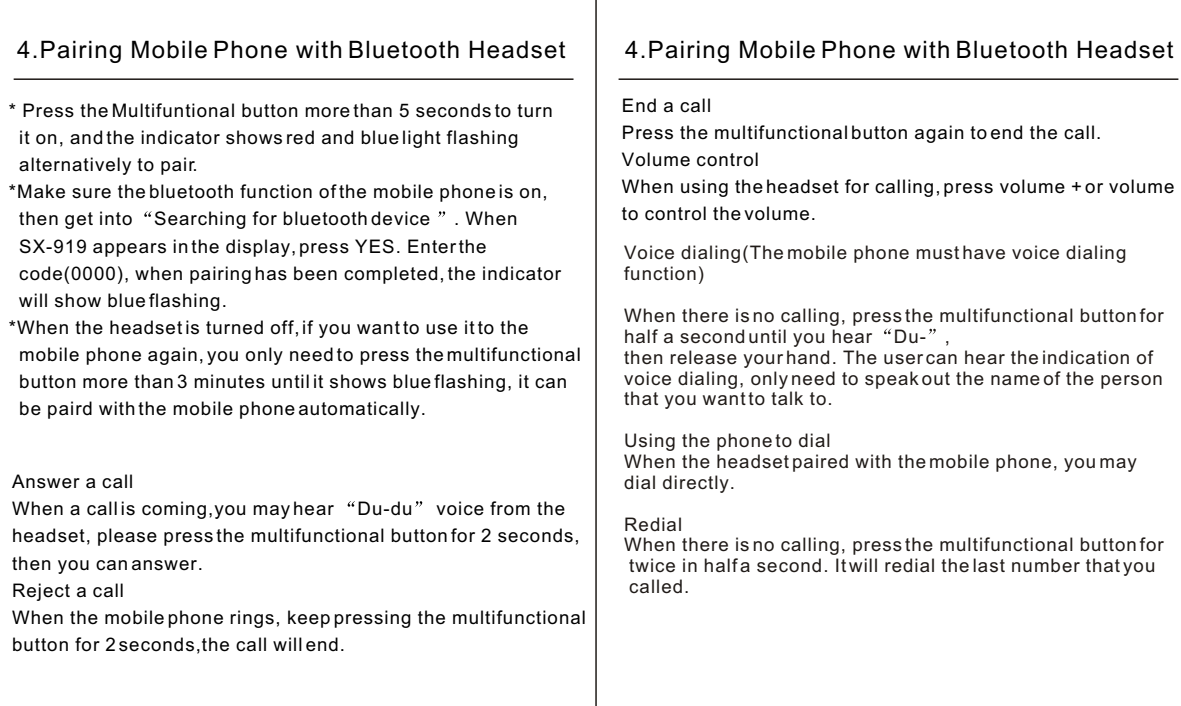

#### 5. Pairing the computer with Bluetooth Headset  $\begin{bmatrix} 6 \\ 6 \end{bmatrix}$  Specification

Using a USB dongle to make the PC pairing with bluetooth headset, then setup the "audio-in" and "audio-out" of  $QQ$ , MSN etc. to "Bluetooth SCO Audio", you can enjoy the internet chatting.

- 5.2 Using the dongle and BlueSoleil operating software to make the headset connect to PC. When the headset shut down, just press the multifunctional button until the
- indicator shows red and blue light flashing alternatively. 5.3 Turn on the BlueSoleil and search for the bluetooth
- device, then choose SX-919 of the display on the screen, right click to pair them. Enter the pair code(0000),
- and click confirmation key to finish the pair procedure.
- Then there is an indicative voice and the indicator shows blue flashing, and press the multifunctional button for half a
- second, the headset will be connected with the computer.

Comply with the agreements of Bluetooth Specification

V2.0 with EDR

Feasible distance: within 10m

Normal charging time:  $\leq 2$  hours

Frequency: 2400.0-2483.5MHz

Calling time:  $\geq 4.5$  hours

Standby time:  $\geqslant$  120 hours

Headset size: 47(L)\*17.5(W)\*28(H)mm

Weight:  $10.8$  g $\pm$ 2g

\*There would be some differences due to different space or the quality of the mobile phone.If there is something between the headset and the mobile phone,sometimes the signal will be disturbed.That's normal. \*The calling time depends on your calling habit or your mobile phone.

# **FCC Caution:**

Any Changes or modifications not expressly approved by the party responsible for compliance could void the user's authority to operate the equipment.

This device complies with part 15 of the FCC Rules. Operation is subject to the following two conditions:

- (1) This device may not cause harmful interference, and
- (2) This device must accept any interference received, including interference that may cause undesired operation.

## **IMPORTANT NOTE:**

### **FCC Radiation Exposure Statement:**

This equipment complies with FCC radiation exposure limits set forth for an uncontrolled environment .

This transmitter must not be co-located or operating in conjunction with any other antenna or transmitter.